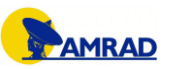

## **Medidor de Impedâncias em RF**

## **Luís Lopes<sup>1</sup>**

O termo impedância *(impedance*) foi utilizado pela primeira vez por *Oliver Heaviside* no séc. XIX, para descrever a razão complexa V/I em circuitos AC (*Alternating Current),* compostos por resistências, bobinas e condensadores. Posteriormente o conceito foi aplicado a linhas de transmissão, em termos de circuitos equivalentes com elementos discretos e da impedância série e admitância em paralelo da linha [1].

Considerando um circuito genérico com dois terminais de ligação que designaremos por porto, é possível verificar que a componente real (R) da impedância na entrada desse porto está relacionada com a energia dissipada pelo circuito, enquanto a componente imaginária (X) está relacionada com a energia armazenada.

Para as frequências mais elevadas, no domínio de RF (Radiofrequência), a presença de linhas de transmissão associadas ao aparelho de medição, altera completamente os valores medidos de tensão e corrente, não podendo ser desprezada. Nesse caso é preferível medir a impedância indirectamente, através do factor de reflexão (Γ), que resulta da relação entre a amplitude do campo eléctrico de uma onda incidente  $(E^+)$ , aplicada no porto do circuito em questão e da respectiva onda reflectida  $(E^-)$ , considerando um determinado plano de referência onde são efectuadas as medições [expressão (1)].

$$
\Gamma = \frac{E^-}{E^+} \tag{1}
$$

A impedância na entrada do porto  $(Z_{in})$ , pode então ser obtida a partir de Γ, pela expressão (2). Sendo  $Z_0$  a impedância característica do sistema (normalmente 50 Ω).

$$
Z_{in} = Z_o \cdot \frac{1+\Gamma}{1-\Gamma} \tag{2}
$$

No caso de circuitos com vários portos, tanto as relações entre tensões e correntes nos vários portos (impedâncias) como as relações entre ondas incidentes e reflectidas (coeficientes de dispersão), tomam a forma matricial.

O aparelho desenvolvido para a medição de impedância em RF, foi pensado para circuitos de um porto e mede o valor de Γ através de um acoplador bidirecional. Na [Fig.](#page-0-0) *1* é possível observar o diagrama de blocos do sistema de medida implementado.

Na implementação final do sistema, o módulo gerador de RF, contém dois DDSs (*Direct Digital Synthesizer – AD9851*) sincronizados, sendo possível por programação dos seus registos, definir a frequência (entre 1 e 50 MHz) e também a diferença de fase entre eles (em saltos de 11,25º). O gerador contém duas saídas, uma delas, destina-se a servir como sinal de referência para o detector AD8302 e fornece um sinal de -30 dBm (potência ótima para o funcionamento do detector). A outra saída é aplicada a um VGA (*Variable Gain Amplifier*) e fornece um sinal com igual frequência ao sinal de referência, mas com potência ajustável, entre -24,5 dBm e +11,5 dBm. Este valor de potência é controlado por uma tensão DC (gerada através de filtragem passa-baixo de um sinal PWM fornecido pelo microcontrolador) aplicada ao VGA. Esta saída de potência configurável é aplicada ao DUT (*Device Under Test*) através do acoplador bidirecional, permitindo assim recolher uma amostra atenuada (20 dB) quer da onda incidente (saída FWD do acoplador), quer da onda reflectida (saída REF). Estas amostras são selecionadas através de um comutador electrónico (MAX4258) comandado pelo microcontrolador (AT91SAM7S256, no módulo de controlo) e são entregues ao detetor AD8302, para a comparação da fase e amplitude com o sinal de referência. Como resultado da comparação, o AD8302 gera duas tensões (Vfase e Vmag), uma relativa à diferença de fases entre o sinal medido e a referência e outra correspondente a razão de potências entre os dois sinais. É também gerada uma terceira tensão constante Vref [\(Fig. 1\)](#page-0-0) como referência para o ADC seguinte que digitaliza as tensões Vfase e Vmag. O resultado do ADC é transferido o para o microcontrolador (no módulo de controlo), através de uma interface série. O módulo de controlo, além de configurar o gerador e o módulo medidor, recebe comandos relativos à frequência e à potência, via teclado local ou via

RS232 a partir de um computador (PC), neste último caso, após receber uma nova frequência, procede às necessárias medições e envia em seguida para o PC os valores obtidos no ADC para posterior processamento em *software*.

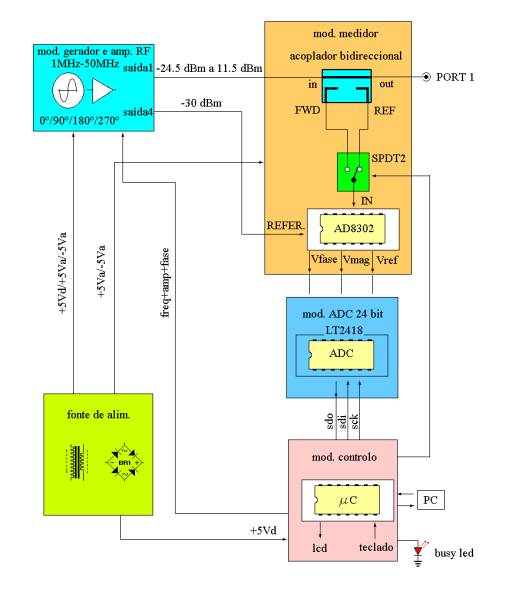

*Fig. 1 - Diagrama de blocos da versão do sistema de medida.*

<span id="page-0-0"></span>O detector utilizado (AD8302) tem algumas limitações. Para além do aumento do erro de medição nos extremos da sua gama de medidas existe ainda o facto de apenas medir diferenças de fase em módulo, entre 0 e 180º (o que na prática implicaria que o sistema seria incapaz de distinguir se o dispositivo a medir tem uma característica capacitiva ou indutiva, não discriminando o sinal da componente imaginária). Para resolver esta ambiguidade são efectuadas medições com os DDSs em fase e em quadratura, o que permite posteriormente, através de um algoritmo no *software* a correr no PC, determinar o correcto valor da fase (entre 0º e 360º), para além de permitir escolher entre os valores de fase medidos, aqueles mais afastados dos extremos e por isso com menor erro. Para minimizar o erro são também efectuados dois conjuntos de medições em fase e quadratura utilizando diferenças de fase entre os DDSs de 0º, 90º, 180º e 270º (por cada frequência, são enviadas para o PC um total de 16 valores medidos: Fase e magnitude de FWD e REF para cada uma das quatro configurações dos DDSs). Para

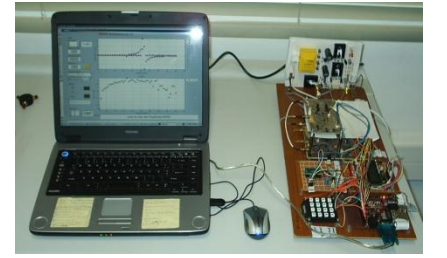

além disto é ainda utilizado o método de calibração designado por OSL (*Open/Short/Load*) de modo a aumentar a exactidão das medições. A calibração permite

*Fig. 2 – Medidor de Z em fase de desenvolvimento*

eliminar a influência das impedâncias parasitas e linhas de transmissão entre o plano de calibração (saída onde se liga o DUT) e o detector AD8302, através da correcção (compensação) posterior dos valores medidos. Obtidos os valores corrigidos da fase e amplitude do campo eléctrico das ondas incidente e reflectida de um DUT, calcula-se Γ a partir de (1) e finalmente  $Z_{DUT}$  através de (2).

[1] David M. Pozar, "Microwave Engineering", Second Edition, John Wiley & Sons Inc., 1997.

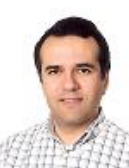

**1 -Luís Lopes** *Sócio da AMRAD (CT1FSE)*.

Licenciado em Eng. Civil pelo IST e em Eng. Electrónica e Telecomunicações e de Computadores pelo ISEL. Actualmente é finalista de Mestrado em Electrónica e Telecomunicações no ISEL.

*Contacto:luislmail@gmail.com*